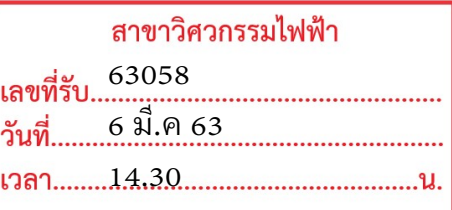

คณะวิศวกรรมศาสตร์

เลขที่

วันที่

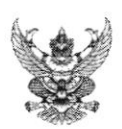

## บันทึกข้อความ

<u>ส่วนราชการ สถาบันวิจัยและพัฒนา มหาวิทยาลัยเทคโนโลยีราชมงคลศรีวิชัย โทร. octo-bboocmet .</u>

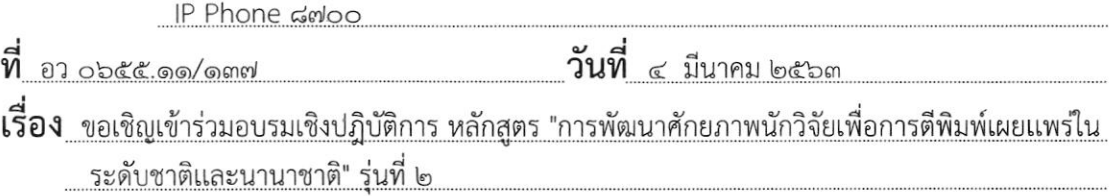

เรียน คณบดีคณะวิศวกรรมศาสตร์

ตามที่ สถาบันวิจัยและพัฒนา มหาวิทยาลัยเทคโนโลยีราชมงคลศรีวิชัย กำหนดจัดโครงการอบรม เชิงปฏิบัติการ ในหลักสูตร "การพัฒนาศักยภาพนักวิจัยเพื่อการตีพิมพ์เผยแพร่ในระดับชาติและนานาชาติ รุ่นที่ ๒ " โดยมีวัตถุประสงค์เพื่อพัฒนาศักยาภาพของนักวิจับในมหาวิทยาลัยฯ โดยให้สามารถพัฒนาผลงานวิจัยไปสู่การตีพิมพ์ บทความวิจัยหรือบทความวิชาการ ในวารสารวิชาการระดับชาติ TCI ฐาน ๑ และระดับนานาชาติ ISI ซึ่งรุ่นที่ ๒ จะ จัดอบรมขึ้นในวันที่ ๑-๒ มิถุนายน ๒๕๖๓ นั้น

ในการนี้ สถาบันวิจัยและพัฒนา จึงขอเชิญเข้าร่วมโครงการพัฒนาศักยภาพนักวิจัยมืออาชีพ หลักสูตร "อบรมเชิงปฏิบัติการ การพัฒนาศักยภาพนักวิจัยเพื่อการตีพิมพ์เผยแพร่ในระดับชาติและนานาชาติ รุ่นที่ ๒ " โดยอาจารย์หรือนักวิจัยที่สนใจสามารถลงทะเบียนและส่งบทความ (Manuscript) เข้าร่วมโครงการผ่านทางระบบ ออนไลน์ภายในวันที่ ๓๐ เมษายน ๒๕๖๓ ได้ที่ https://cutt.ly/Hr42NlQ หรือแสกน QR Code ด้านล่าง โดย สอบถามรายละเอียดเพิ่มเติมได้ที่ คุณเชิด คงห้อย โทรศัพท์ ๐๙ ๒๒๖๐ ๐๔๓๙

จึงเรียนมาเพื่อโปรดพิจารณา

 $b$ 384 คนบร์

-เพื่อไม่รลพ์จารณา

(ผู้ช่วยศาสตราจารย์ประภาศรี ศรีชัย) ผู้อำนววยการสถาบันวิจัยและพัฒนา

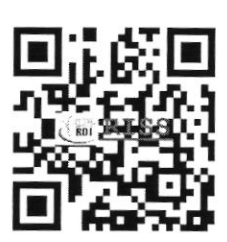

OR Code ลงทะเบียน

- คือผสตานั้นวิวัย แต่สะพัฒนา นอเชิญเข้าง่วนงางม<br>เชิงปฏินัติกาะ นลักสุดร \* การบัญหนา ศักยภาพ<br>นักวิจัยเพื่อการศึพิพพ์ เผยแห่ง โน รเจ้บ ทต์  $6637$  นานาษาฮิ โนฮเนว่างูวันท์ 1-2 ปีย 2563

ารน์นควรขอบรานวิจัย ประชาสัมพันธ์ ไม้ตราบโดยที่อยู่ใน

Aloud 01240 5 30 2503 / 1